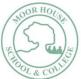

| VEAD CDO                                           | VEAD COOLID/DATHIWAY, VCA                                                                                                    |                   |                                                                                                    |  |  |
|----------------------------------------------------|----------------------------------------------------------------------------------------------------|-------------------|----------------------------------------------------------------------------------------------------|--|--|
| YEAR GROUP/PATHWAY: KS4 WJEC ENTRY Level 3 Pathway |                                                                                                    | SUBJECT AREA: ICT |                                                                                                    |  |  |
| YEAR 10                                            |                                                                                                    | YEAR 11           |                                                                                                    |  |  |
| Term 1                                             | Unit 1: Improving Productivity using IT                                                                                                    |                   | Unit 3. Spreadsheet Software                                                                                                    |  |  |
| Knowledge                                          | <ul> <li>AC1 Plan the use of appropriate IT systems and software to meet requirements.</li> <li>AC2 Use IT systems and software to complete planned tasks.</li> <li>AC3 Review the selection and use of IT systems and software tasks.</li> </ul>                                                                                                    | Knowledge         | <ul> <li>AC1 Enter and edit numerical information using spreadsheets</li> <li>AC2 Use appropriate formulas and tools to summarise and display spreadsheet information</li> <li>AC3 Use appropriate tools and techniques to present spreadsheet information effectively</li> </ul>                                                                                                    |  |  |
| Skills                                             | <ul> <li>AC1.1 Identify the purpose for using IT</li> <li>AC1.2 Plan how to carry out the task using IT</li> <li>AC1.3 Select appropriate IT systems and software applications</li> <li>AC1.4 Identify the main legal and other constraints affecting the use of the IT system and software</li> <li>AC2.1 Use preset routines to improve productivity</li> <li>AC2.2 Use IT to complete planned tasks</li> <li>AC3.1 Review the outcomes of the completed task</li> <li>AC3.2 Identify the strengths of the IT systems and software used for the task</li> <li>AC3.3 Identify ways to improve the outcomes of the completed task</li> </ul> | Skills            | <ul> <li>AC1.1 Enter and edit numerical and other information accurately</li> <li>AC1.2 Store and retrieve spreadsheet files effectively, in line with local guidelines</li> <li>AC2.1 Identify how to summarise and display the required information</li> <li>AC2.2 Use formulas and too</li> <li>AC3.1 Use appropriate tools and techniques to format spreadsheet cells, rows and columns</li> <li>AC3.2 Identify the chart or graph type used to display information</li> <li>AC3.3 Use appropriate tools to generate a chart or graph</li> <li>AC3.4 Select a page layout to present and print spreadsheet information</li> <li>AC3.5 Check spreadsheet information using IT tools making corrections as appropriate</li> </ul> |  |  |
| Vocabulary                                         | Hardware, software, computer system, monitor, icons, quick launch toolbar, interface features, internal and external storage, Font size, style, background, colour scheme, volume & sounds, screensaver, resolution, dropdown menus, dialogue boxes,                                                                                                    | Vocabulary        | Data, spreadsheet, cell, table, row, column, field, field name, header row, record, formatting, formulae, model, peer assessment, income, cell reference, maximum, minimum,                                                                                                    |  |  |

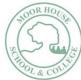

|           | peripherals, data, input and output devices, storage media, binary code, portable, back-up, flash drive, flash card, memory stick, ergonomics.                                                                                                    |           | total, grand total, design, error, print-screen, evidence, layout, headings, values, versions,                                                                                                    |
|-----------|----------------------------------------------------------------------------------------------------|-----------|----------------------------------------------------------------------------------------------------|
| Term 2    | Unit 2: IT User Fundamentals                                                                                                    |           | Unit 4: Audio & Video Software                                                                                                    |
| Knowledge | <ul> <li>AC1 Interact with and use IT system to meet needs</li> <li>AC2 Organise, store and retrieve information appropriately</li> <li>AC3 Understand the need for safety and security practices</li> <li>AC4 Maintain system and respond to common IT system problems</li> </ul>                                                                                                    | Knowledge | <ul> <li>AC1 Use audio and/or video hardware and software to capture sequences</li> <li>AC2 Use audio and/or video hardware and software tools to edit sequences</li> <li>AC3 Play and present audio and/or video sequences</li> </ul>                                                                                                    |
| Skills    | <ul> <li>AC1.1 Use correct procedures to start and shutdown an IT system</li> <li>AC1.2 Use IT systems and interface features effectively to meet needs</li> <li>AC 1.3 Use appropriate terminology when describing IT systems</li> <li>AC2.1 Work with files and folders so that it is easy to find information</li> <li>AC2.2 Identify types of storage media that can be used to store information</li> <li>AC3.1 Follow guidelines and procedures for the safe and secure use of IT</li> <li>AC3.2 Understand the need to keep information secure</li> <li>AC3.3 Keep information secure and manage access to information sources securely</li> <li>AC3.4 Identify why it is important to control access to hardware, software and data</li> </ul> | Skills    | <ul> <li>AC1.1 Identify what input device and associated software to use</li> <li>AC1.2 Use input devices and built-in audio and/or video software to record information</li> <li>AC2.1 Identify what audio and/or video software editing software to use</li> <li>AC2.2 Cut and paste short sequences to meet needs</li> <li>AC2.3 Respond to common problems with audio and/or video sequences</li> <li>AC2.4 Identify copyright constraints on using others' information</li> <li>AC3.1 Select audio and/or video software to playback and display audio and/or video sequences</li> <li>AC3.2 Use an appropriate device to playback and display audio and/or video sequences</li> </ul> |
|           | AC4.1 Respond to IT problems and take appropriate action                                                                                                    |           |                                                                                                    |

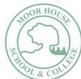

|            |                                                                                                    |            | a co                                                                                                    |
|------------|----------------------------------------------------------------------------------------------------|------------|----------------------------------------------------------------------------------------------------|
|            | AC4.2 Identify where to get expert advice and help to solve problems                                                                                                    |            |                                                                                                    |
| Vocabulary | TO BE COMPLETED                                                                                                    | Vocabulary | Storyboard, trailer, thumbnail, audio, graphics, peripherals, input, output, royalty free, video-editing, producers, visual and special effects, music composers, dialogue, assets/media, program, splitting, trimming, titles, captions, credits, review, improve, export, present, final cut, transitions, video effects.                                                                                                    |
| Term 3     | Unit 3: Presentation Software                                                                                                    |            | Unit 6: Using Email                                                                                                    |
| Knowledge  | <ul> <li>AC1 Input and combine text and other information within presentation slides</li> <li>AC2 Use presentation software tools to structure, edit and format slides</li> <li>AC3 Prepare slides for presentation</li> </ul>                                                                                                    | Knowledge  | <ul> <li>AC1 Use email software tools and techniques to compose and send messages.</li> <li>AC2 Manage incoming email effectively</li> </ul>                                                                                                    |
| Skills     | <ul> <li>AC1.1 Identify what types of information to use in the presentation</li> <li>AC1.2 Enter information into the presentation slides so that it is ready for editing and formatting</li> <li>AC1.3 Combine information for presentations in line with any copyright constraints</li> <li>AC1.4 Identify copyright constraints on using other's information</li> <li>AC1.5 Store and retrieve presentation files effectively, in line with local guidelines</li> <li>AC2.1 Select a template and theme for slides</li> <li>AC2.2 Use appropriate techniques to edit slides</li> <li>AC2.3 Apply format techniques to slides</li> <li>AC3.1 Identify how the slides should be presented</li> <li>AC3.2 Prepare and present slides for presentation</li> </ul> | Skills     | <ul> <li>AC1.1 Use software tools to compose and format email messages.</li> <li>AC1.2 Attach files to email messages.</li> <li>AC1.3 Send email messages.</li> <li>AC1.4 Identify how to stay safe and respect others when using email.</li> <li>AC1.5 Use an address book to store and retrieve contact information.</li> <li>AC2.1 Follow guidelines and procedures for using email.</li> <li>AC2.2 Read and respond to e-mail messages appropriately.</li> <li>AC2.3 Identify what messages to delete and when to do so.</li> <li>AC2.4 Organise and store email messages.</li> <li>AC2.5 Respond appropriately to common email problems.</li> </ul> |

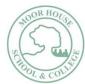

| AC3.3 Check presentation using IT tools making corrections as appropriate |                                                                                                    |
|---------------------------------------------------------------------------|----------------------------------------------------------------------------------------------------|
| TO BE COMPLETED                                                           | Graphic, review, thesaurus, bullet points, summarise, describe, carbon copy (cc), blind copy (bc), sign-off, esignature, contact, address book, draft, window, drop-down arrow, new entry, respond (reply), hyperlink, personal information, network manager, malware, password, cyberbullying, block, scam, impersonate, suspicious, sensitive, irrelevant, security, archive. |